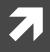

## GOOGLE ANALYTICS

For Objective SEO and Diagnostics

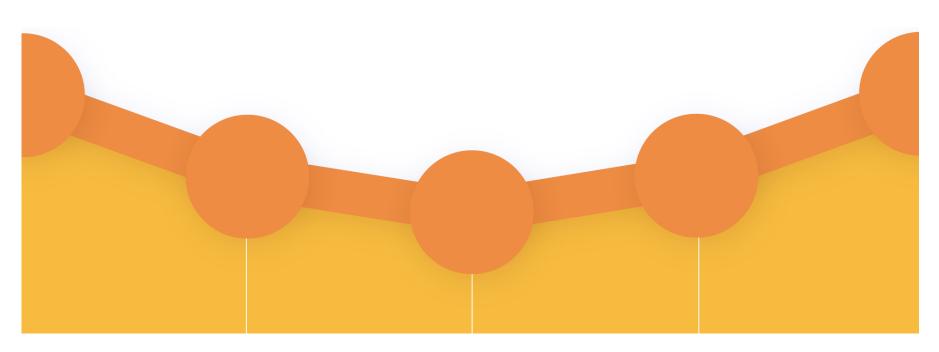

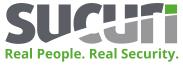

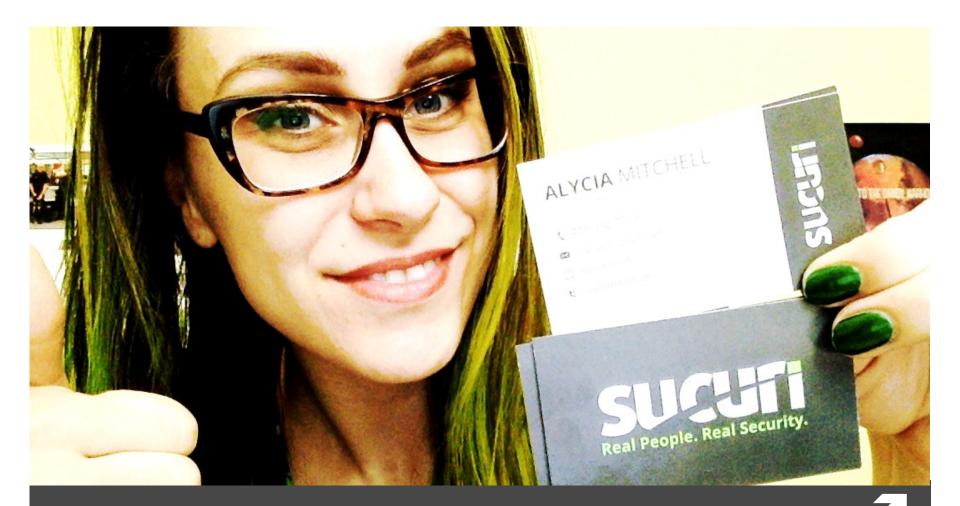

ALYCIA MITCHELL

DIGITAL MARKETING MANAGER AT SUCURI

@artdecotech

# Objective

### Objective

Judgment influenced by personal feelings or opinions in considering and representing facts.

### Subjective

Judgment influenced by personal feelings, tastes, or opinions.

### 7

# What is SEO?

#### Search Engine Optimization (SEO) = Increasing Organic Ranking in Search Results

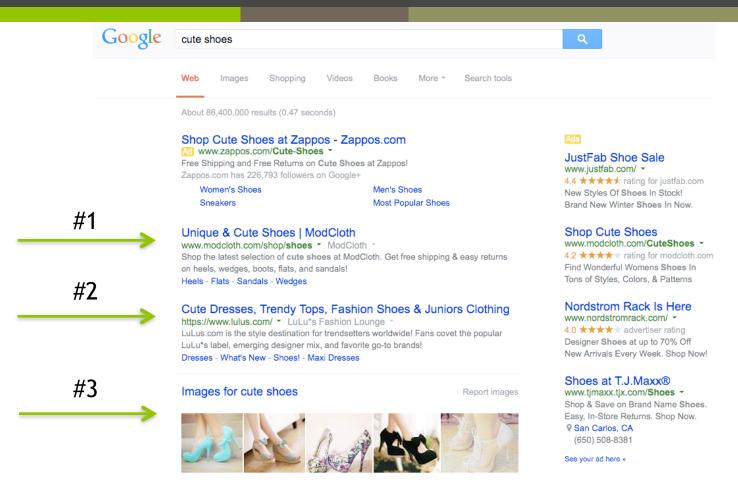

## What is SEO?

An Extremely Simplified Understanding

How do search engines decide where your page ranks?

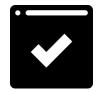

### Technical

- Making sure your page is visible to search engines.

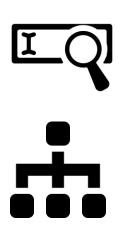

### **Keywords**

- Used in your content to match search query.

Links

- From other sources to your content to show authority.

# Objective SEO?

- ↗ It's pretty subjective actually.

  - ↗ Their exact algorithms are top secret.
- ↗ The algorithm changes.
  - Panda, Penguin
  - Mobilegeddon
  - **7** Hummingbird
  - ↗ SOLOMO: Social, Local, Mobile

# Google SEO

- What does Google want at #1?
  - The best relevant ads.
  - The best relevant answers.
- "Quality content"
  - **↗** What is it, though?
  - ↗ Too subjective.

- How can Google identify bad results?
  - **7** Pogo-sticking
  - **7** 404 errors
  - No social
  - **7** Time on result

# Diagnostics

## DIAGNOSTICS

- Server errors pages
- Referrers
- Page load
- Mobile devices
- Screen resolutions
- Browsers

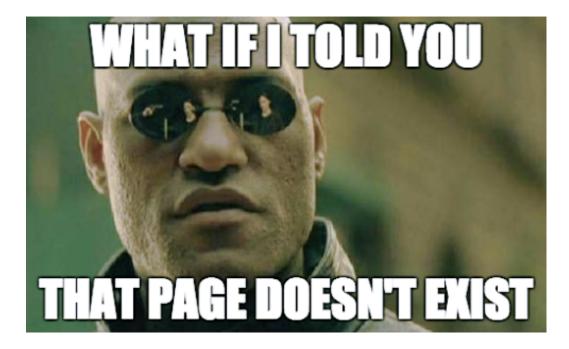

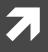

# Google Analytics Tricks

### For "Objective" SEO and Diagnostics

| Coogle Analytics       | Home <b>Reporting</b> Customization Admin | alycia@sucuri.net<br>Sucuri Inc http://sucuri.net<br>= All Web Site Data |
|------------------------|-------------------------------------------|--------------------------------------------------------------------------|
| Q. Find reports & more | Email Export - Add to Dashboard Shortcut  | <b>\$</b> 7                                                              |
| Dashboards             | All Sessions                              | + Add Segment                                                            |
| 🛶 Shortcuts            | Overview Sessions  VS. Select a metric    | Hourly Day Week Month                                                    |
| Intelligence Events    | <ul> <li>Sessions</li> </ul>              | iteary buy their month                                                   |
| 🗭 Real-Time            | 20,000                                    |                                                                          |
| Audience               | 10,000                                    |                                                                          |
| Acquisition            | Jul 15 Jul 22                             | Jul 29 Aug 5                                                             |
| Behavior               | Sessions Users                            | New Visitor Returning Visitor                                            |
| Conversions            | 398,909 301,343                           | 30.4%                                                                    |
|                        | Pageviews Pages / Session 2.07            | 69.6%                                                                    |

# Custom Reports

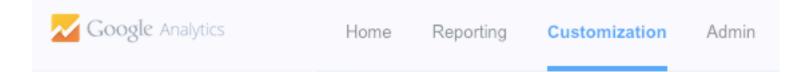

### **Custom Reports**

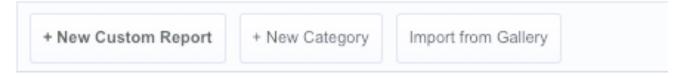

- Metric Groups Numbers (Bounce, Transactions...)
- **Dimension Drill Downs** Variables (URL, Referral path...)
- Filters Include/Exclude Variables (Source, Keywords...)

## 404 Errors

**Create Custom Report** 

#### General Information

| Report Content       |                                                            |              |
|----------------------|------------------------------------------------------------|--------------|
| Inbound × + add      | report tab                                                 |              |
| Name                 | Inbound                                                    | Duplicate th |
| Туре                 | Explorer Flat Table Map Overlay                            |              |
| Metric Groups        | Metric Group                                               |              |
|                      | Entrances - + add metric                                   |              |
|                      | + Add metric group                                         |              |
| Dimension Drilldowns | 🗄 Landing Page 🚽                                           |              |
|                      | <ul> <li>Full Referrer</li> <li>+ add dimension</li> </ul> |              |

Include -

Not Found

Regex -

#### Metric Groups:

Entrances

#### **Dimension Drilldowns:**

- Landing Page
- Full Referrer

#### Filters:

 Include Page Title > RegEx = Not Found

| L   | anding Page                                                           |    | Entrances 🕐 🗸 🤟                           |
|-----|-----------------------------------------------------------------------|----|-------------------------------------------|
|     |                                                                       |    | <b>167</b><br>% of Total: 0.10% (165,106) |
| 1.  | sucuri.net/wordpress-security-plugin-installation                     | J  | <b>24</b> (14.37%)                        |
| 2.  | blog.sucuri.net/category/spam                                         | ß  | <b>23</b> (13.77%)                        |
| 3.  | sucuri.net/introducing-server-side-scanning.html                      | Ð  | <b>14</b> (8.38%)                         |
| 4.  | sucuri.net/clients/thestompbox                                        | (B | <b>6</b> (3.59%)                          |
| 5.  | sucuri.net/.example.com/                                              | (B | <b>5</b> (2.99%)                          |
| 6.  | blog.sucuri.net/2015/06/10-tips-to-improve-your-website-security.htmt | (B | <b>4</b> (2.40%)                          |
| 7.  | sucuri.net/safe-theme-headway-30                                      | J  | <b>4</b> (2.40%)                          |
| 8.  | sucuri.net/services/managed-server-security-program-mssp              | Ð  | <b>4</b> (2.40%)                          |
| 9.  | sucuri.net/website-firewall-signup"                                   | J  | <b>4</b> (2.40%)                          |
| 10. | sucuri.net/wordpress-internal-path-warning                            | ß  | <b>4</b> (2.40%)                          |

URLs that lead to a 404 "Not Found" page title - some could be a mistyped URL.

#### Drill Down Level 2

| Full Referrer                                         | Entrances 🕜 🛛 🤟                   |
|-------------------------------------------------------|-----------------------------------|
|                                                       | 24<br>% of Total: 0.01% (160,357) |
| 1. wordpress.org/plugins/sucuri-scanner/installation/ | <b>14</b> (58.33%)                |
| 2. (direct)                                           | <b>4</b> (16.67%)                 |
| 3. yoast.com/everyday-website-optimization/           | <b>2</b> (8.33%)                  |
| 4. aerophysx.com/wp-admin/plugin-install.php          | <b>1</b> (4.17%)                  |
| 5. timberlakescc.com/wp-admin/plugin-install.php      | <b>1</b> (4.17%)                  |
| 6. webzoom.biz/wp-admin/admin.php                     | <b>1</b> (4.17%)                  |
| 7. wiki-tech.com/wt/wp-admin/plugin-install.php       | <b>1</b> (4.17%)                  |

#### Referring websites linking to missing pages on your website.

## Landing Pages

#### **Create Custom Report**

#### **General Information**

| Name                 | Pages (1997)                         |
|----------------------|--------------------------------------|
| Туре                 | Explorer Flat Table Map Overlay      |
| Metric Groups        | Metric Group                         |
|                      | ii Sessions → ii Bounce Rate         |
|                      | 🗒 Avg. Time on Page 🗸 🗸 + add metric |
|                      | + Add metric group                   |
| Dimension Drilldowns |                                      |
|                      | 🗄 Landing Page 👻                     |
|                      | 🗎 Keyword 👻                          |

#### Metric Groups:

- Sessions
- Bounce Rate
- Avg. Time on Page

#### **Dimension Drilldowns**:

- Page
- Keyword

#### Filters:

Include Default
 Channel Grouping =
 Organic Search

| L   | anding Page 🕜                                                                                        | Sessions                                         | ↓ Bounce Rate ②      | Avg. Session Duration                         |
|-----|----------------------------------------------------------------------------------------------------|--------------------------------------------------|----------------------|-----------------------------------------------|
|     |                                                                                                    | <b>442,537</b><br>% of Total: 46.39%<br>(953,858 | Avg for View: 60.96% | 00:09:22<br>Avg for View: 00:09:22<br>(0.06%) |
| 1.  | sitecheck.sucuri.net/                                                                                | 118,562 (26.79%                                  | ) 13.51%             | 00:12:11                                      |
| 2.  | sucuri.net/                                                                                          | 49,676 (11.23%                                   | ) 52.48%             | 00:18:06                                      |
| 3.  | blog.sucuri.net/2014/07/new-brute-force-attacks-exploiting-xmlrpc-in-<br>wordpress.html              | 7,660 (1.73%                                     | ) 83.22%             | 00:05:10                                      |
| 4.  | blog.sucuri.net/2014/12/revslider-vulnerability-leads-to-massive-word press-soaksoak-compromise.html | 7,563 (1.71%                                     | ) 71.49%             | 00:06:50                                      |
| 5.  | blog.sucuri.net/2014/09/slider-revolution-plugin-critical-vulnerability-b eing-exploited.html        | 6,138 (1.39%                                     | ) 77.19%             | 00:06:54                                      |
| 6.  | blog.sucuri.net/2013/07/ssh-brute-force-the-10-year-old-attack-that-sti                              | <b>5,986</b> (1.35%                              | ) 90.08%             | 00:02:48                                      |
| 7.  | blog.sucuri.net/2014/09/quick-analysis-of-a-ddos-attack-using-ssdp.ht                                | <b>4,943</b> (1.12%                              | ) 87.32%             | 00:04:23                                      |
| 8.  | blog.sucuri.net/                                                                                     | 4,359 (0.99%                                     | ) 54.60%             | 00:18:33                                      |
| 9.  | sucuri.net/website-security/google-blacklisted-my-website                                            | 3,939 (0.89%                                     | ) 65.17%             | 00:05:59                                      |
| 10. | blog.sucuri.net/2015/02/malware-cleanup-to-arbitrary-file-upload-in-gr                               | 3,852 (0.87%                                     | ) 75.36%             | 00:10:09                                      |

# Landing pages with high bounce and low session duration are not satisfying searchers.

@artdecotech

#### Drill Down Level 2

| Keyword                                                                                                    | Sessions $?$ $\downarrow$                      | Bounce Rate                                | Avg. Time on Page 🕜                             |
|----------------------------------------------------------------------------------------------------|------------------------------------------------|--------------------------------------------|-------------------------------------------------|
|                                                                                                    | <b>7,846</b><br>% of Total: 0.83%<br>(949,939) | 83.86%<br>Avg for View: 60.73%<br>(38.08%) | 00:20:06<br>Avg for View: 00:08:43<br>(130.63%) |
| 1. (not provided)                                                                                                    | 7,681 (97.90%)                                 | 83.73%                                     | 00:20:19                                        |
| <ol> <li>https://blog.sucuri.net/2014/07/new-brute-force-attacks-exploiting-<br/>xmlrpc-in-wordpress.html</li> </ol> | <b>19</b> (0.24%)                              | 100.00%                                    | 00:00:00                                        |
| 3. xmlrpc.php                                                                                                    | <b>19</b> (0.24%)                              | 78.95%                                     | 00:00:43                                        |
| 4. wordpress xmlrpc                                                                                                  | <b>15</b> (0.19%)                              | 100.00%                                    | 00:00:00                                        |
| 5. /xmlrpc.php                                                                                                    | 4 (0.05%)                                      | 100.00%                                    | 00:00:00                                        |
| 6. 2014 wordpress bruteforce php script                                                                              | 4 (0.05%)                                      | 100.00%                                    | 00:00:00                                        |
| 7. 404 with /xmlrpc.php                                                                                              | 4 (0.05%)                                      | 100.00%                                    | 00:00:00                                        |
| 8. bruter force attack blog                                                                                          | 4 (0.05%)                                      | 100.00%                                    | 00:00:00                                        |
| 9. cms brute force                                                                                                   | 4 (0.05%)                                      | 100.00%                                    | 00:00:00                                        |
| 10. how to get google no to index xmlrpc                                                                             | <b>4</b> (0.05%)                               | 100.00%                                    | 00:00:00                                        |

# Keywords used to access the landing pages... mostly (not provided)... but hey, real data!

## Mobile Landing Pages

#### **Create Custom Report**

Title

Mobile Performance

#### General Information

#### Metric Groups:

- Sessions
- Bounce Rate
- Avg. Time on Page

#### **Dimension Drilldowns:**

- Landing Page
- Source
- User Type

#### Report Content Pages × Devices + add report tab Name Pages Туре Explorer Flat Table Map Overlay Metric Groups Metric Group + add metric + Add metric group Dimension Drilldowns + add dimension Filters - optional Include 👻 Exact touchscreen

### Filters:

 Include Mobile Input Selector = touchscreen

| L   | anding Page 🕜                                                                                                    |   | Sessions 🕐 🕔                              | Bounce Rate 🕜                              | Avg. Time on Page                              |
|-----|----------------------------------------------------------------------------------------------------|---|-------------------------------------------|--------------------------------------------|------------------------------------------------|
|     |                                                                                                    |   | 94,931<br>% of Total: 10.11%<br>(938,757) | 75.19%<br>Avg for View: 60.98%<br>(23.29%) | 00:08:28<br>Avg for View: 00:08:43<br>(-2.88%) |
| 1.  | sitecheck.sucuri.net/                                                                                                 | Ģ | <b>11,770</b> (12.40%)                    | 27.85%                                     | 00:03:15                                       |
| 2.  | sucuri.net/website-firewall/                                                                                          | Ģ | 11,247 (11.85%)                           | 82.22%                                     | 00:07:28                                       |
| 3.  | sucuri.net/                                                                                                    | Ģ | <b>7,843</b> (8.26%)                      | 68.26%                                     | 00:10:06                                       |
| 4.  | blog.sucuri.net/2015/06/security-advisory-object-injection-vulnerability-i<br>n-woocommerce.html                      | Ð | <b>1,916</b> (2.02%)                      | 85.86%                                     | 00:30:08                                       |
| 5.  | blog.sucuri.net/2014/07/website-malware-mobile-redirect-to-badoink-po<br>rn-app.html                                  | Ð | <b>1,649</b> (1.74%)                      | 87.02%                                     | 00:02:53                                       |
| 6.  | blog.sucuri.net/2014/05/website-infections-malicious-redirect-to-porn-w ebsite-target-wordpress-and-joomla-users.html | Ð | <b>1,511</b> (1.59%)                      | 91.20%                                     | 00:05:43                                       |
| 7.  | kb.sucuri.net/definitions/attacks/brute-force/password-guessing                                                       | æ | <b>1,504</b> (1.58%)                      | 81.72%                                     | 00:22:51                                       |
| 8.  | blog.sucuri.net/                                                                                                    | Ģ | <b>1,473</b> (1.55%)                      | 63.20%                                     | 00:08:57                                       |
| 9.  | blog.sucuri.net/2015/06/10-tips-to-improve-your-website-security.html                                                 | æ | <b>1,412</b> (1.49%)                      | 80.24%                                     | 00:31:10                                       |
| 10. | blog.sucuri.net/2015/06/magento-platform-targeted-by-credit-card-scra pers.html                                       | æ | <b>1,069</b> (1.13%)                      | 87.84%                                     | 00:25:55                                       |

Which pages are mobile users bouncing from? Do they look okay on your phone?

### **Mobile Devices**

#### **Create Custom Report**

Title

Mobile Performance

#### General Information

#### **Metric Groups:**

- Sessions
- **Bounce Rate** •
- Avg. Time on Page

#### **Dimension Drilldowns**

- **Operating System** ۰
- Mobile Device Info •
- Landing Page ۰

| Sessions                               | Report Content       |                                                             |
|----------------------------------------|----------------------|-------------------------------------------------------------|
|                                        | Pages Devices        | × + add report tab                                          |
| Bounce Rate                            | Name                 | Devices                                                     |
| Avg. Time on Page                      | Туре                 | Explorer Flat Table Map Overlay                             |
|                                        | Metric Groups        | Metric Group                                                |
| nension Drilldowns:                    |                      | ii Sessions → iii Bounce Rate → iii Avg. Session Duration → |
| Operating System<br>Mobile Device Info |                      | + add metric ©                                              |
| Landing Page                           |                      | + Add metric group                                          |
| ters:                                  | Dimension Drilldowns | Operating System -                                          |
| Include Mobile Input                   |                      | ) 🗒 Mobile Device Info 🚽                                    |
| Selector = '<br>touchscreen            |                      | O III Landing Page →                                        |
|                                        |                      |                                                             |
|                                        | Filters - optional   |                                                             |
|                                        |                      | Include  Mobile Input Selector  Exact  touchscreen          |

Filters:

•

| Operating System | Sessions                               | Bounce Rate                             | Avg. Time on Page                           |
|------------------|----------------------------------------|-----------------------------------------|---------------------------------------------|
|                  | 94,295<br>% of Total: 10.04% (938,770) | 75.13%<br>Avg for View: 60.98% (23.20%) | 00:08:27<br>Avg for View: 00:08:43 (-3.08%) |
| 1. Android       | 49,481 (52.47%)                        | 76.25%                                  | 00:07:47                                    |
| 2. iOS           | 40,771 (43.24%)                        | 73.05%                                  | 00:09:21                                    |
| 3. (not set)     | <b>1,473</b> (1.56%)                   | 83.44%                                  | 00:05:42                                    |
| 4. Windows Phone | <b>985</b> (1.04%)                     | 83.65%                                  | 00:03:04                                    |
| 5. BlackBerry    | <b>779</b> (0.83%)                     | 81.39%                                  | 00:07:11                                    |
| 6. Windows       | <b>317</b> (0.34%)                     | 66.25%                                  | 00:04:51                                    |
| 7. SymbianOS     | <b>191</b> (0.20%)                     | 90.05%                                  | 00:00:58                                    |
| 8. Nokia         | <b>141</b> (0.15%)                     | 89.36%                                  | 00:07:06                                    |
| 9. Samsung       | <b>107</b> (0.11%)                     | 85.98%                                  | 00:13:19                                    |
| 10. Firefox OS   | <b>31</b> (0.03%)                      | 87.10%                                  | 01:02:32                                    |

#### Specific mobile operating system and device behavior metrics.

# Search Console (WebmasterTools)

### Sign in to Search Console

- https:// www.google.com/ webmasters
- Add a Property
  - http:// or https://
  - www or bare domain
- Verify ownership.
  - Use Google Analytics as an Alternate method.

### Google Webmasters

## You want to be found on the web. We want to help.

Get data, tools and diagnostics for a healthy, Googlefriendly site.

Sign in to Search Console

ADD A PROPERTY

### Google

#### Search Console

Verify your ownership of http://alyciamitchell.com/. Learn more.

Recommended method

# Search Console (WebmasterTools)

- Back in Google AnalyticsAdmin.
- Select Your PropertyProperty Settings
  - Scroll to the BottomAdjust Webmaster Tools
- Follow prompts to add your verified site.

| Hon | ne | Reporting              | Customization   | Admin |   |
|-----|----|------------------------|-----------------|-------|---|
| •   |    | PERTY<br>vcia Mitchell |                 | •     | • |
|     |    | Property Setting       | S               |       |   |
|     |    | Webm                   | aster Tools     |       |   |
|     |    | Adjust                 | Webmaster Tools |       |   |

| Keyword ?         | Sessions 🕐 🛛 🤟                                 | Users 🕜                                        |
|-------------------|------------------------------------------------|------------------------------------------------|
|                   | 164,655<br>% of Total:<br>100.00%<br>(164,655) | 142,959<br>% of Total:<br>100.00%<br>(142,959) |
| 1. (not set)      | 88,312 (53.63%)                                | 72,173 (52.85%)                                |
| 2. (not provided) | 68,999 (41.91%)                                | 57,827 (42.35%)                                |
| 3. sucuri         | <b>106</b> (0.06%)                             | 92 (0.07%)                                     |
| 4. wpcli          | <b>81</b> (0.05%)                              | 56 (0.04%)                                     |
|                   |                                                |                                                |

### The Rare Objective Keyword

Not set = Not from organic traffic - referrals and direct links. Not provided = Protected by encryption - browsers default to HTTPS:// protocol.

### Provided Keywords

#### Metric Groups:

- Sessions
- Bounce Rate
- Transactions...

#### **Dimension Drilldowns:**

**Create Custom Report** 

Title

Provided Search Terms

Exclude -

General Information

- Keyword
- Landing Page

|         | Report Content       |                                                            |
|---------|----------------------|------------------------------------------------------------|
|         | Keywords × + ad      | ld report tab                                              |
|         | Name                 | Keywords                                                   |
|         | Туре                 | Explorer Flat Table Map Overlay                            |
| 2       | Metric Groups        | Metric Group                                               |
|         |                      | II Sessions                                                |
| 1.1     |                      | Pageviews - C    Transactions - C    Average Order Value - |
| ldowns: |                      | + add metric ©                                             |
| e       |                      | + Add metric group                                         |
|         | Dimension Drilldowns | ₩ Keyword -                                                |
| word =  |                      | → Landing Page →                                           |
| word =  |                      | L                                                          |
| ed)     | Filters - optional   |                                                            |
| ,       |                      | Exclude - Keyword - Exact - (not set)                      |
|         |                      | and                                                        |
|         |                      |                                                            |

(not provided)

Exact -

#### Exclude Key

Filters:

(not set)Exclude Keyword = (not provided)

### Objective SEO Keywords!

| Keyword 🕜                           | Sessions 🕜 🗸                                      | Users (?)                                          | Bounce Rate                                           | Pageviews 🕜                                         |
|-------------------------------------|---------------------------------------------------|----------------------------------------------------|-------------------------------------------------------|-----------------------------------------------------|
|                                     | <b>1,987</b><br>% of Total:<br>0.43%<br>(456,810) | <b>24,025</b><br>% of Total:<br>7.27%<br>(330,509) | <b>18.07%</b><br>Avg for View:<br>46.33%<br>(-61.01%) | <b>9,088</b><br>% of Total:<br>0.81%<br>(1,118,755) |
| 1. sucuri                           | <b>253</b> (12.73%)                               | 207 (12.61%)                                       | 18.18%                                                | 736 (8.10%)                                         |
| 2. https://sitecheck.sucuri.net/    | <b>192</b> (9.66%)                                | 153 (9.32%)                                        | 23.96%                                                | 644 (7.09%)                                         |
| 3. sucuri sitecheck                 | <b>189</b> (9.51%)                                | 108 (6.58%)                                        | 10.05%                                                | 2,225 (24.48%)                                      |
| 4. website checker                  | <b>131</b> (6.59%)                                | <b>119</b> (7.25%)                                 | 20.61%                                                | 345 (3.80%)                                         |
| 5. securi                           | <b>123</b> (6.19%)                                | 104 (6.33%)                                        | 12.20%                                                | 326 (3.59%)                                         |
| 6. http://sitecheck.sucuri.net/scar | <b>104</b> (5.23%)                                | 96 (5.85%)                                         | 18.27%                                                | 253 (2.78%)                                         |
| 7. https://sitecheck.sucuri.net     | <b>88</b> (4.43%)                                 | <b>69</b> (4.20%)                                  | 13.64%                                                | 1,131 (12.44%)                                      |
| 8. sucuri site check                | <b>73</b> (3.67%)                                 | 50 (3.05%)                                         | 16.44%                                                | 257 (2.83%)                                         |
| 9. http://sitecheck.sucuri.net/     | <b>69</b> (3.47%)                                 | <b>61</b> (3.71%)                                  | 39.13%                                                | 165 (1.82%)                                         |
| 10. sucuri scan                     | <b>69</b> (3.47%)                                 | 58 (3.53%)                                         | 17.39%                                                | 203 (2.23%)                                         |
| 11. site check                      | <b>54</b> (2.72%)                                 | 34 (2.07%)                                         | 7.41%                                                 | 322 (3.54%)                                         |
| 12. site checker                    | <b>50</b> (2.52%)                                 | 42 (2.56%)                                         | 24.00%                                                | 134 (1.47%)                                         |
| 13. scan website for malware        | <b>46</b> (2.32%)                                 | 46 (2.80%)                                         | 17.39%                                                | 169 (1.86%)                                         |
| 14. website check                   | <b>46</b> (2.32%)                                 | 46 (2.80%)                                         | 26.09%                                                | 100 (1.10%)                                         |
| 15. website scanner                 | <b>46</b> (2.32%)                                 | 42 (2.56%)                                         | 26.09%                                                | 165 (1.82%)                                         |

## Speed

#### Metric Groups:

- Sessions
- Avg. Server Response Time
- Avg. Page Load Time

#### **Dimension Drilldowns:**

- Landing Page
- Country
- User Type

#### Filters:

 Include Default Channel Grouping = Organic Search

| Title                | SEO Speed Report                |       |
|----------------------|---------------------------------|-------|
| Report Content       |                                 |       |
| Organic Page Load    | × + add report tab              |       |
| Name                 |                                 | plica |
| Туре                 | Explorer Flat Table Map Overlay |       |
| Metric Groups        | Metric Group                    |       |
|                      | Sessions ▼                      |       |
|                      | + Add metric group              |       |
| Dimension Drilldowns | 🗄 Landing Page 🚽                |       |
|                      | Country -                       |       |
|                      | 🕘 🎚 User Type 👻                 |       |
|                      | + add dimension                 |       |
| Filters - optional   |                                 |       |

| L   | anding Page 🕜                                                                                       | Sessions 🕜 🛛 🤟                                    | Avg. Server Response<br>Time (sec) | Avg. Page Load Time<br>(sec)             |
|-----|----------------------------------------------------------------------------------------------------|---------------------------------------------------|------------------------------------|------------------------------------------|
|     |                                                                                                    | <b>187,594</b><br>% of Total: 47.80%<br>(392,447) | 6.44<br>Avg for View: 6.23 (3.42%) | 11.02<br>Avg for View: 11.56<br>(-4.67%) |
| 1.  | sitecheck.sucuri.net/                                                                               | 50,125 (26.72%)                                   | 10.01                              | 13.43                                    |
| 2.  | sucuri.net/                                                                                         | 20,826 (11.10%)                                   | 6.01                               | 8.70                                     |
| 3.  | blog.sucuri.net/2014/07/new-brute-force-attacks-exploiting-xmlrpc-in-wordpr ess.html                | <b>3,152</b> (1.68%)                              | 0.23                               | 3.50                                     |
| 4.  | blog.sucuri.net/2014/12/revslider-vulnerability-leads-to-massive-wordpress-s aksoak-compromise.html | <b>2,680</b> (1.43%)                              | 0.31                               | 5.84                                     |
| 5.  | blog.sucuri.net/2013/07/ssh-brute-force-the-10-year-old-attack-that-still-persi asts.html           | <b>2,599</b> (1.39%)                              | 0.81                               | 8.34                                     |
| 6.  | blog.sucuri.net/2014/09/slider-revolution-plugin-critical-vulnerability-being-ex Ploited.html       | <b>2,473</b> (1.32%)                              | 1.85                               | 6.49                                     |
| 7.  | blog.sucuri.net/2014/09/quick-analysis-of-a-ddos-attack-using-ssdp.html                             | <b>1,798</b> (0.96%)                              | 0.35                               | 13.77                                    |
| 8.  | blog.sucuri.net/                                                                                    | 1,745 (0.93%)                                     | 0.06                               | 1.20                                     |
| 9.  | sucuri.net/website-security/google-blacklisted-my-website                                           | <b>1,681</b> (0.90%)                              | 3.21                               | 9.47                                     |
| 10. | blog.sucuri.net/2015/04/security-advisory-xss-vulnerability-affecting-multiple-                     | <b>1,469</b> (0.78%)                              | 0.23                               | 10.75                                    |

Top landing pages and their response and load times.

How fast is your site? You can test here the performance of any of your sites from across the globe.

### eg. http://example.com

**LOADTIME**TESTER

TEST LOAD-TIME

Do not show the results on the boards

This test measures how long it takes to connect to your site and for one page to fully load. A very important value to pay attention is the "time to first byte", which gives us how long it took for the content to be sent back to browser to start processing the page. If you are using a CDN (Content Delivery Network), your connection time may be low, but if the time to first byte and total time is also not low, it will not give you much in terms of performance.

### Free Website Performance Testing Tool

performance.sucuri.net

@artdecotech

### Hostnames

#### Metric Groups:

- Sessions
- Users
- Bounce Rate

#### Dimension Drilldowns:

- Hostname
- Country

### Filters:

• none

#### **Create Custom Report**

#### **General Information**

| Title                | Diagnostics: Hostnames                                                                 |
|----------------------|----------------------------------------------------------------------------------------|
| Report Content       |                                                                                        |
| Hostname × + ad      | ld report tab                                                                          |
| Name                 | Hostname                                                                               |
| Туре                 | Explorer Flat Table Map Overlay                                                        |
| Metric Groups        | Metric Group<br>ii Sessions  Iii Users  Iii Users  Iii Bounce Rate  + add metric       |
|                      | + Add metric group                                                                     |
| Dimension Drilldowns | <ul> <li>iii Hostname ▼</li> <li>iii Country ▼</li> <li>iii + add dimension</li> </ul> |

| н   | ostname 🕐                       | Sessions 🕐 🗸 🤟                                      | Users ?                                         | Bounce Rate 🕜                           |
|-----|---------------------------------|-----------------------------------------------------|-------------------------------------------------|-----------------------------------------|
|     |                                 | <b>1,081,701</b><br>% of Total: 100.00% (1,081,724) | <b>790,559</b><br>% of Total: 100.00% (790,559) | 61.24%<br>Avg for View: 61.25% (-0.01%) |
| 1.  | sitecheck.sucuri.net            | <b>493,426</b> (45.62%)                             | 391,652 (43.91%)                                | 47.71%                                  |
| 2.  | blog.sucuri.net                 | 276,052 (25.52%)                                    | 224,653 (25.19%)                                | 78.77%                                  |
| 3.  | sucuri.net                      | 252,845 (23.37%)                                    | 219,024 (24.55%)                                | 67.00%                                  |
| 4.  | kb.sucuri.net                   | <b>32,167</b> (2.97%)                               | 31,083 (3.48%)                                  | 61.91%                                  |
| 5.  | performance.sucuri.net          | <b>8,982</b> (0.83%)                                | 7,630 (0.86%)                                   | 83.68%                                  |
| 6.  | blog.unmaskparasites.com        | 7,626 (0.71%)                                       | 7,244 (0.81%)                                   | 87.35%                                  |
| 7.  | sucuri.recurly.com              | <b>5,546</b> (0.51%)                                | 4,528 (0.51%)                                   | 41.78%                                  |
| 8.  | login.sucuri.net                | <b>1,286</b> (0.12%)                                | 2,698 (0.30%)                                   | 48.13%                                  |
| 9.  | 4webmasters.org                 | <b>1,106</b> (0.10%)                                | 1,053 (0.12%)                                   | 98.82%                                  |
| 10. | translate.googleusercontent.com | <b>1,101</b> (0.10%)                                | 1,053 (0.12%)                                   | 79.75%                                  |

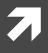

# Filter Ghost Referrals

Using Your UA Code? Not Cool.

#### **Remove Ghost Referrers:**

- 1. Admin
- 2. Choose a View (test first).
- 3. Add New Filter

| Home Reporting     | Customizatio | n Admin    |
|--------------------|--------------|------------|
| VIEW               |              |            |
| Testing Playground | ~            |            |
| View Settings      |              |            |
| User Management    |              |            |
| Goals              |              |            |
| ᄎ Content Grouping |              |            |
| <b>T</b> Filters   |              |            |
|                    |              | NEW FILTER |

#### (Continued...)

- 4. Create new Filter
- 5. Filter Type: Custom > Include
- 6. Filter Field: Hostname

#### Add Filter to View

Choose method to apply filter to view —

- Create new Filter
- Apply existing Filter

Filter Information

#### Filter Name

Valid Hostnames

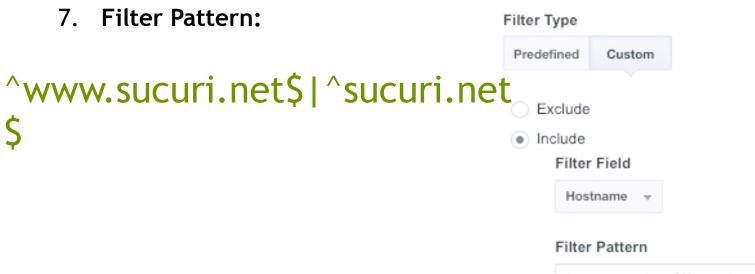

^www.sucuri.net\$|^sucuri.net\$|^blog.sucuri.net

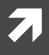

# Segment Out Ghost Referrals

#### Pretend They Were Never Here

#### Fixing Past Data:

- 1. Reporting
- 2. Add Segment
- 3. New Segment

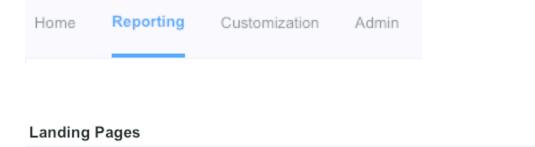

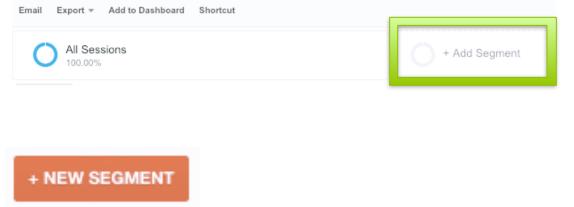

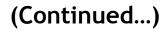

| Valid Hostnames        | Save Cancel Preview                                                                       |          |
|------------------------|-------------------------------------------------------------------------------------------|----------|
| Demographics           | Conditions                                                                                |          |
| Technology             | Segment your users and/or their sessions according to single or multi-session conditions. |          |
| Behavior               | Filter Sessions - Include -                                                               | 0        |
| Date of First Session  | Hostname - contains - sucuri.net                                                          | - OF AND |
| Traffic Sources        |                                                                                           |          |
| Enhanced Ecommerce     | Hostname – contains – blog.sucuri.net                                                     | - OR AND |
| Advanced<br>Conditions | + Add Filter                                                                              |          |
| Sequences              |                                                                                           |          |

## Advanced Conditions > Sessions > Include = Hostname > Contains = domain.com

@artdecotech

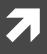

# Organic Search Segment

Insights into Visits From Search Engine Results

| Organic Traffic       | Save Cancel Preview                                                                       |          |
|-----------------------|-------------------------------------------------------------------------------------------|----------|
| Demographics          | Conditions                                                                                |          |
| Technology            | Segment your users and/or their sessions according to single or multi-session conditions. |          |
| Behavior              | Filter Sessions - Include -                                                               |          |
| Date of First Session | Default Channel Grouping - contains - Organic Search                                      | - OR AND |
| Traffic Sources       |                                                                                           |          |
| Enhanced Ecommerce    | + Add Filter                                                                              |          |
| Advanced              |                                                                                           |          |
| Conditions 1          |                                                                                           |          |

# Advanced Conditions > Sessions > Include = Default Channel Grouping = Organic Search

@artdecotech

You can download Custom Reports, Segments, and Dashboards.

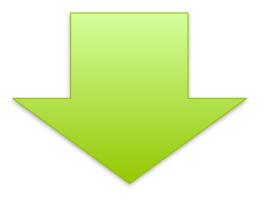

Now you know how to use them!

# Track Everything

Week over Week and Month over Month

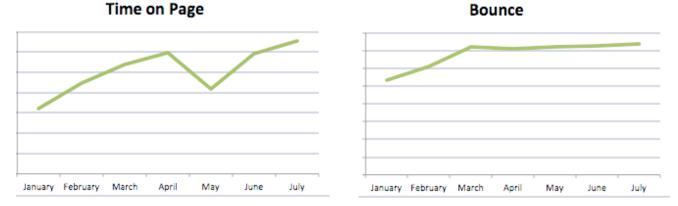

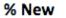

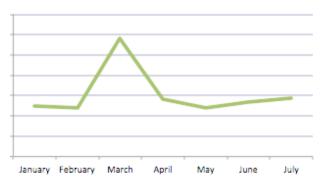

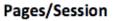

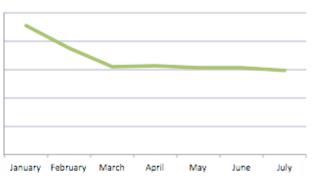

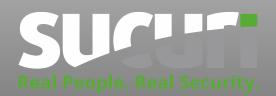

Alycia Mitchell @artdecotech

blog.sucuri.net @sucuri\_security

Thank You!

@artdecotech